## Deep-dive into PyMISP

MISP - Malware Information Sharing Platform & Threat Sharing

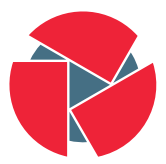

**CIRCL** Computer Incident Response Center Luxembourg

#### Team CIRCL

<http://www.misp-project.org/> Twitter: [@MISPProject](https://twitter.com/mispproject)

> Univ. Lorraine 20181124

- MISP is a large project
- Your production environment is even more complex
- 3rd party services are even worse
- Querying MISP via CURL is doable, but get's painful fast
- Talking to MySQL directly can be dangerous
- POST a JSON blob, receive a JSON blob. You can do it manually(-ish)
- Core goal: providing stable access to APIs, respect access control
- Simplifying handling & automation of indicators in 3rd party tools
- Hiding complexity of the JSON blobs
- Providing pre-cooked examples for commonly used operations
- Helping integration with existing infrastructure

There are 4 main cases here:

- Metadata of the events that have been modified
	- search\_index  $\Rightarrow$  timestamp (1h, 1d, 7d, ...), returns list of all the modified events
- Full events (metadata  $+$  attributes)
	- search  $\Rightarrow$  timestamp (1h, 1d, 7d, ...)
- Modified attributes
	- search  $\Rightarrow$  controller = attributes and timestamp (1h, 1d, 7d, ...)
- Other use case: get last **published** events by using the last parameter in the search method.

There are 3 main cases here:

- Easy, but slow: full text search with search\_all
- Faster: use the **search** method and search by tag, type, enforce the warning lists, with(-out) attachments, dates interval, ...
- Get malware samples (if available on the instance).

There are 3 main cases here:

- Add Event, edit its metadata
- Add attributes or objects to event
- (un)Tag event or attribute (soon object)
- Edit Attributes medatada
- Upload malware sample (and automatically expand it)

Assyming you have the right to do it on the instance.

- Managing users
- Managing organisations
- Managing sync servers
- Upload/download samples
- Proposals: add, edit, accept, discard
- Sightings: Get, set, update
- Export statistics
- Manage feeds
- Get MISP server version, recommended PyMISP version
- And more, look at the api file

from pymisp import MISPEvent, EncodeUpdate

```
# Create a new event with default values
event = MISPEvent()
```

```
# Load an existing JSON dump ( optional )
event. load_file ('Path/to/event.json')
event . in fo = 'My cool event' # Duh.
```

```
# Add an attribute of type ip-dst
event . add_attribute ('ip-dst', '8.8.8.8')
```

```
# Mark an attribute as deleted (From 2.4.60)
event.delete_attribute ('<Attribute UUID>')
```

```
# Dump as json
event_as_jsondump = json.dumps (event, cls=EncodeUpdate)
```
- Python  $3.5+$  is recommended
- PyMISP is always inline with current version (pip3 install pymisp)
- Dev version: pip3 install git+https://github.com/MISP/PyMISP.git
- Get your auth key from: <https://misppriv.circl.lu/events/automation>
	- Not available: you don't have "Auth key access" role. Contact your instance admin.
- Source available here: git clone <https://github.com/MISP/PyMISP.git>
- PyMISP needs to be installed (duh)
- Usage:
	- Create examples/keys.py with the following content

```
misp_lurl = "https://url-to-vour-misp"misp_{k}ev = "<API_{k}KEYmisp<sub>-</sub>verifycert = True
```

```
• Proxy support:
                        proxies = {
                                ' http ': ' http://127.0.0.1:8123'.
                                ' https': 'http://127.0.0.1:8123',
                        }
                        PyMISP(misp_lurl, misp_key, misp-verifycert, provies=proxies)
```
- Lots of ideas on how to use the API
- You may also want to look at the tests directory
- All the examples use argparse. Help usage is available: script.py -h
	- add file object.py: Attach a file (PE/ELF/Mach-O) object to an event
	- upload.py: Upload a malware sample (use advanced expansion is available on the server)
	- last.py: Returns all the most recent events (on a timeframe)
	- add named attribute.py: Add attribute to an event
	- sighting.py: Update sightings on an attribute
	- stats.py: Returns the stats of a MISP instance
	- {add,edit,create} user.py : Add, Edit, Create a user on MISP

• Basic example

```
from pymisp import PyMISP
api = PyMISP (url, apike y, verifycert=True, debug = False, proxies = None)response = api. < function >if response ['error']:
        # <something went wrong>
e l s e :
        \# <do something with the output>
```
## Concept behind AbstractMISP

- JSON blobs are python dictionaries
- ... Accessing content can be a pain
- AbstractMISP inherits collections.MutableMapping, they are all dictionaries!
- ... Has helpers to load, dump, and edit JSON blobs
- Important: All the public attributes (not starting with a  $\overline{a}$ ) defined in a class are dumped to JSON
- Tags: Events and Attributes have tags, soon Objects. Tag handling is defined in this class.
- edited: When pushing a full MISPEvent, only the objects without a timestamp, or with a newer timestamp will be updated. This method recursively finds updated events, and removes the timestamp key from the object.

# MISPEvent, MISPAttribute, MISPObject, MISPSighting...

• Pythonic representation of MISP elements

#### • Easy manipulation

- Load an existing event
- Update te metadata, add attributes, objects, tags, mark an attribute as deleted, ...
- Set relations between objects
- Load and add attachments or malware samples as pseudo files

### • Dump to JSON

## MISPEvent - Main entrypoints

- $load_file(event.path)$
- load(json\_event)
- add\_attribute(type, value, \*\*kwargs)
- add\_object(obj=None, \*\*kwargs)
- add\_attribute\_tag(tag, attribute\_identifier)
- get\_attribute\_tag(attribute\_identifier)
- add\_tag(tag=None, \*\*kwargs)
- objects[], attributes[], tags[]
- edited, all other paramaters of the MISPEvent element (info, date, ...)
- to\_json()

16 of 22

## MISPObject - Main entrypoints

- add\_attribute(object\_relation, \*\*value)
- add\_reference(referenced\_uuid, relationship\_type, comment=None, \*\*kwargs)
- has\_attributes\_by\_relation(list\_of\_relations)
- get\_attributes\_by\_relation(object\_relation)
- attributes<sup>[]</sup>, relations<sup>[]</sup>
- edited, all other paramaters of the MISPObject element (name, comment, ...)
- to  $\text{ison}()$
- Can be validated against their template
- Can have default parameters applied to all attributes (i.e. distribution, category, ...)
- add\_tag(tag=None, \*\*kwargs)
- delete()
- malware\_binary (if relevant)
- tags[]
- edited, all other paramaters of the MISPObject element (value, comment, ...)
- to  $\text{ison}()$
- Libraries requiring specfic 3rd party dependencies
- Callable via PyMISP for specific usecases
- Curently implemented:
	- OpenIOC to MISP Event
	- MISP to Neo4J
- File PE/ELF/MachO Sections
- VirusTotal
- Generic object generator
- debug=True passed to the constructor enable debug to stdout
- Configurable using the standard logging module
- Show everything send to the server and received by the client

```
import pymisp
import logging
logger = logging.getLogger('pymisp')logger set Level (logging DEBUG) # enable debug to stdout
logging basic Config (level=logging DEBUG, \# Enable debug to file
                     file name="debug. log".
                     file mode="w,
                     format = p \vee m is p. FORMAT)
```
Q&A

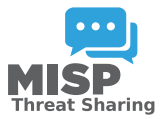

- <https://github.com/MISP/PyMISP>
- <https://github.com/MISP/>
- <https://pymisp.readthedocs.io/>
- We welcome new functionalities and pull requests.